## **DRAGIŠA S. SAVIĆ** NATAŠA JOKOVIĆ

Tehnološki fakultet, Leskovac

#### **STRUČNI RAD**

579.8-035.57+663.18:664.642

# ULOGA BAKTERIJA MLEČNE KISELINE **U FERMENTACIJI KISELIH TESTA**

lako predstavlja jedan od najstarijih biotehnoloških postupaka, proizvodnja hleba od kiselih testa ima veliki potencijal zbog svojih mnogobrojnih prednosti. Kiselo testo se dobija fermentacijom testa, pri čemu složena mikroflora sastavljena od kvasaca i bakterija mlečne kiseline ima suštinsku ulogu u formiranju osobina testa. U toku svog rasta, bakterije mlečne kiseline stvaraju mlečnu kiselinu i povećavaju kiselost testa, a što sprečava umnožavanje neželjenih mikroorganizama i povećava trajnost hleba. Pored toga, upotreba kiselih testa poboljšava tehnološke karakteristike testa, strukturu, hranljivu vrednost (povećavajući dostupnost minerala) i aromu hleba.

Zajedno sa kišeljenjem povrća i proizvodnjom piva, vina i kiselo-mlečnih proizvoda, proizvodnja hleba od kiselog testa spada u naistarije biotehnološke procese. Osnova svih procesa je fermentacija sirovine sa kvascima i/ili bakterijama mlečne kiseline (BMK), koji imaju suštinsku ulogu u formiranju osobina proizvoda. Zbog toga, ove dve grupe mikroorganizama su nezaobilazne u proizvodnji hrane.

Kiselo testo se dobija fermentacijom testa od brašna žitarica (uglavnom pšeničnog ili raženog) i predstavlja vrlo složen biološki sistem. U kiselom testu postoji veliki broj interakcija koji zavisi od sastava mikroflore i brašna, kao i načina vođenja procesa. Između BMK i kvasaca, koji čine prirodni ekosistem kiselog testa, postoje složeni nekompetativni odnosi u ishrani [1]. Fermentišući šećere iz brašna, kvasci stvaraju, pored ostalih metabolita, CO<sub>2</sub>, odnosno anaerobne uslove koji pogoduju razvoju BMK. Glavni produkt fermentacije BMK je mlečna kiselina koja povećava kiselost testa, a što sprečava razmnožavanje neželjenih mikroorganizama i povećava trajnost hleba. Pored toga, upotreba kiselih testa poboljšava tehnološke karakteristike testa, kao i strukturu, hranljivu vrednost i aromu hleba [2].

Za komercijalnu fermentaciju kiselih testa koristi se prirodna mikroflora iz brašna (spontana fermentacija) ili starter kulture sastavljene od jedne ili više selekcionisanih sojeva BMK i kvasaca lako je teško kontrolisati u pogledu mikrobnog sastava, mnoge pekare u Evropi, još uvek, koriste spontanu fermentaciju kiselog testa u proizvodnji hleba [3]. Metabolička aktivnost mikroorganizama u spontanoj fermentaciji može se održati nekoliko godina periodičnim premešavanjem kiselog testa uz dodavanje brašna i vode.

Rad primljen i prihvaćen: Septembar 23, 2005

Na osnovu literaturnih podataka i sprovedenih istraživanja, u radu je razmatrana uloga BMK u fermentaciji kiselih testa, kao i njihov uticaj na kvalitet testa i hleba.

### BAKTERIJE MLEČNE KISELINE KISELIH TESTA

Zajednička karakteristika BMK, koju čine Gram pozitivne koke i bacili iz rodova Streptococcus. Leuconos-Pediococcus Lactobacillus Enterococcus  $toc$ Lactococus i Weissella, je da produkuju mlečnu kiselinu kao glavni (heterofermentativne BMK) ili jedini (homofermentativne BMK) fermentacioni proizvod. Tipične bakterije mlečne kiseline kiselih testa su homo- i hetero-fermentativni laktobacili (tabela 1). Iz kiselih testa, najčešće su izolovani laktobacili Lactobacillus sanfranciscensis, Lb. plantarum | Lb. brevis, Zavisno od regiona i vrste brašna, pored laktobacila, izolovani su ostali prestavnici BMK, a najčešće pripadnici rodova Leuconostoc sp. i Enterococcus sp. (tabela 1). U okviru istraživanja spontane fermentacije testa pripremljenog od raženog brašna (neobjavljeni rezultati), koja su sprovedena na Tehnološkom fakultetu u Leskovcu, izolovane su i identifikovane BMK iz rodova Leuconostoc spp., Pediococcus spp., Lacobacillus spp., Enterococcus spp. (tabela 1)

Primenom savremenih metoda identifikacije (analiza proteinskog sastava ćelije, 16S rRNK sekvencijalna analiza, DNK-DNK hibridizacija) identifikovane su i predložene nove vrste laktobacila iz kiselih testa: Lb. midensis [4], Lb. acidifarinae i Lb. zymae [5]. Zavisno od vrste kiselog testa, uočen je biodiverzitet čak i među pripadnicima iste vrste Lb. sanfranciscensis [6].

Kontrolisan sastav i aktivnost mikroflore kiselog testa je preduslov za postizanje stalnog kvaliteta hleba od kiselog testa. U praksi, kiselo testo se održava ponavljanjem inokulacija, odnosno premešavanjem kiselog testa uz dodavanje brašna i vode. Mikroflora kiselog testa je stabilna bez obzira na promene u materijalu, sezonskim promenama temperature i mogućnoati kontaminacije testa iz okoline. Razlozi za to su pre svega, visoka prilagođenost metabolizma mikroorganizama supstratu

<sup>\*</sup>Rad je saopšten kao sekcijsko predavanje na VI Simpozijumu "Savremene tehnologije i privredni razvoj", Leskovac, 21-22 Oktobar, 2005

Adresa autora: D. Savić, Tehnološki fakultet, Univerzitet u Nišu, Bulevar Oslobođenja 124, 16000 Leskovac, Srbija i Crna Gora; e-mail: savic@ni.ac.yu

Tabela 1. Bakterije mlecne kiseline koje su izolovane iz kiselih testa pripremljenih od pšeničnog (P) ili raženog (R) brašna Table 1

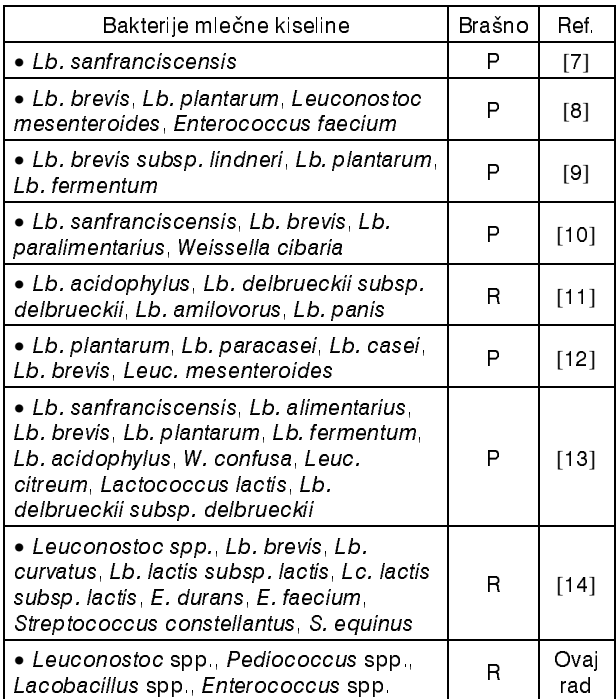

(pre svega maltozi i fruktozi) i fizičko-hemijskim osobinama testa (kiselost, anaerobnost). Dokazano je da je trajnost kiselih testa omogućena i produkcijom antimikrobnih supstanci od strane laktobacila [15-17].

#### UTICAJ FERMENTACIJE NA OSOBINE TESTA

U toku fermentacije kiselih testa menja se hemijski sastav, mikrobni status, ponašanje, viskozitet i gustina testa. Dominantna posledica aktivnosti mikroorganizama u kiselom testu je nagomilavanje CO<sub>2</sub> i kiselina. Gas omoqućava povećanje zapremine, a sposobnost da zadržava gasove određuje dalje ponašanje testa. Sa nagomilavanjem CO<sub>2</sub>, viskozitet testa raste do granice koja je određena sposobnošću testa da zadržava gasove. Ukoliko testo ima slabu sposobnost zadržavanja gasova (pripremlieno od brašna sa manijm sadržajem glutena proteina brašna), viskoznost testa, posle početnog rasta i dostizanja maksimuma, počinje da opada sa trajanjem fermentacije [18]

Opadanje pH testa usled nagomilavanja metabolita BMK (mlečne i sirćetne kiseline) značajno utiče na viskoznost testa promenom rastvorijivosti pojedinih frakcija proteina. Naime, promena pH utiče na aktivnost enzima u kiselom testu. Brzo opadanje pH izaziva aktiviranje proteolitičkih enzima BMK i razgradnju glutena. Proteoliza u toku fermentacije kiselih testa stimuliše mikrobni rast, a oslobođene aminokiseline doprinose direktno ili kao prekursori razvoju arome [19]. Dokazano je da u toku fermentacije i povećane proteolitičke aktivnosti, dolazi do konverzije arginina u ornitin, koji povećava aromu hleba [15]. Nizak pH smanjuje aktivnost amilaza brašna i hidrolizu skroba [18], a što ima za posledicu povećanje trajnosti hleba.

## **OSOBINE HLEBA OD KISELOG TESTA**

Promene u testu u toku fermentacije kiselih testa ima za posledice promene i u krajnjem proizvodu - hlebu. U poređenju sa hlebom dobijenim na klasični način, dokazano je da se fermentacijom kiselog testa dobija hleb sa povećanom zapreminom, izgledom i poboljšanom aromom [20]. Povećana zapremina i bolja tekstura (izgled hleba na preseku) je posledica nagomilavanja gasova, posebno CO<sub>2</sub> (usled aktivnosti hetero-fermentativnih BMK) i povećane proteolitičke aktivnosti. Osim toga, proteoliza glutena u toku fermentacije povećava sposobnost vezivanja vode, a što pozitivno utiče na fizičko-hemijske promene za vreme skladištenja hleba, odnosno produžava trajnost hleba smanjujući isušivanje  $[21]$ 

Na produženo trajanje hleba od kiselih testa utiče nizak pH kiselih testa, kao i produkcija antimikrobnih supstanci od strane BMK. Jedan od čestih načina kvarenja hleba proizvedenih na klasičan način, tako zvana, "nitavost hleba", može se sprečiti fermentacijom kiselih testa [22]. Naime, rast bakterija Bacillus sp., koje su izazivači ovog kvarenja, je onemogućen u prisustvu BMK kiselih testa.

Žitarice, dakle i hleb, dobar su izvor kalijuma, magnezijuma, gvožđa i cinka, a njihova usvojivost u ishrani je ograničena prisustvom fitinske kiseline. Međutim, u toku fermentacije kiselih testa, acidifikacija aktivira cerealne fitaze koje hidrolizuju fitat i omogućavaju usvojivost minerala [23], posebno magnezijuma [24] iz hleba. Fermentacija testa klasičnim postupkom, samo sa kvascem, ne pokazuje aktivnost fitaza [24].

Jedini nedostak proizvodnje hleba od kiselih testa je veći uloženi rad u odnosu na klasične procese proizvodnje gde je fermentacija sa kvascima znatno kraća. Ukoliko se proizvodi hleb od spontano fermentisanih kiselih testa, teško je održati stalnost osobina proizvoda usled nedovoljne kontrole mikrobnog sastava. Taj problem se prevazilazi upotrebom definisanih starter kultura BMK koje su izolovane iz spontano fermentisanih kiselih testa i selekcionisane

Rad je urađen u okviru projekta PTR2042 Ministarstva nauke i zaštite životne sredine Republike Srbije.

## **LITERATURA**

- $[11]$ M. Gobbetti, Trends in Food Sci. Technol. 9 (1998) 267-274
- L. Simonsona, H. Salovaaraa, M. Korhola, Food Microbiol.  $[2]$ 20 (2003) 193-199
- [3] Y Linko, P. Javanaine, S. Linko, Trends Food Sci. Technol. 8 (1997) 339-344
- E. Matthias, R. Martin, A. Muller, R. Fogel, Int. J. Syst. Evo- $[4]$ lut. Microbiol. 53 (2003) 7-13
- M. Vancanneyt, P. Nevsens, M. DeWachter, K. Engelbeen.  $[5]$ C. Snauwaert, I. Cleenwerck, R. Van derMeulen, B. Hoste, E. Tsakalidou, L. de Wuyst, J. Swings, J. Syst, Evolut, Microbiol. 55 (2005) 615-620
- M. Kitahara, S. Sakata, Y. Benno, Lett. Appl. Microbiol. 40  $[6]$ (2005) 353-357
- [7] T. Sugihara, L. Kline, L.B. McCready, Bakers Digest 44  $(1970)$  51-56
- [8] S. Barber, R. Baguena, Rev. Agroquim. Tecnol. Aliment. 29  $(1989)$  478-491
- M. Gobbetti, A. Corsetti, J. Rossi, F. La Rosa, S. De Vin- $[9]$ cenzi, Ital. J. Food Sci. 1 (1994) 85-94
- [10] L. De Vuyst, V. Schrijvers, S. Paramithiotis, B. Hoste, M. Vancanneyt, J. Swings, G. Kalantzopoulos, E. Tsakalidou, W. Mesens, Appl. Environ. Microbiol., 68 (2002) 6059-6069
- [11] H. Rosem quist, A. Hansen, Food Microbiol. 17 (2000)  $241 - 250$
- [12] A. Ricciardi, E. Parente, P. Piraino, M. Paraggio, P. Romano, Int. J. Food Microbiol. 98 (2005) 63-72
- [13] A. Corsetti, P. Lavermicocca, M. Morea, F. Baruzzi, N. Tosti, M. Gobbetti, Int. J. Food Microbiol. 64 (2001) 95-104
- [14] M. Rocha, X. Malcata, J. Food Prot. 62 (1999) 1416-1429
- [15] M. Gaönzle and F. Vogel, Int. J. Food Microbiol. 80 (2003)  $31 - 45$
- [16] A. Corsetti, M. Gobbetti, J. Rossi, P. Damiani, App. Microbiol. Biotechnol. 50 (1998) 253-256
- [17] W. Messens, L. De Vuvst, Int. J. Food Microbiol. 72 (2002)  $31 - 43$
- [18] K. Wehrle, E.K. Arendt, Cereal Chem. 75 (1998) 882-886
- [19] M. Gobbetti, E. Smacchi, P. Fox, L. Stepaniak, A. Corsetti, Lebensm. Wiss. Technol., 29 (1996) 561-569
- O. Rouzaud, A. Martinez-Anaya, Z. Lebensm. Unters.  $[20]$ Forch. 204 (1997) 321-326
- [21] A. Corsetti, M. Gobbetti, F. Balestrieri, F. Paoletti, L. Russi, J. Rossi, J. Food Sci. 63 (1998) 347-351
- [22] K. Katina, M. Sauri, H.L. Alakomi, T. Mattila-Sandholm, Lebensm. Wiss. u. Technol., 35 (2002) 38-45
- [23] H. Lopez, V. Duclos, C. Coudray, V. Krespine, C. Feillet-Couldray, A. Messager, C. Demigne, C. Remesy, Nutrition, 19 (2003) 524-530
- [24] H.W. Lopez, V. Krespine, C. Guy, A. Messager, C. Demigne and C. Remesy, J. Agric. Food Chem. 49 (2001) 2657-2662

#### **SUMMARY**

THE IMPACT OF LACTIC ACID BACTERIA ON SOURDOUGH FERMENTATION

(Professional paper)

Dragiša S. Savić, Nataša Joković Faculty of Technology, Leskovac, Bulevar oslobođenia 124

The baking of sourdough breads represents one of the oldest biotechnological processes. Despite traditionality, sourdough bread has great potential because of its benefits. Sourdough is a mixture of flour and water that is dominated by a complex microflora composed of yeasts and lactic acid bacteria that are crucial in the preparation of bread dough. Lactic acid bacteria cause acidification by producing lactic acid that increases the shelf life of bread by preventing the growth of undesirable microorganisms and affects the nutritional value of bread by increasing the availability of minerals. In addition to these advantages, the use of sourdough fermentation also improves dough machinability, breadcrumb structure and the characteristic flavour of bread.

Lactic acid bacteria in sourdough fermentation are well known representing both homofermentative and heterofermentative bacteria. They may originate from selected natural contaminants in the flour or from a starter culture containing one or more known species of lactic acid bacteria. Sourdough can be cultivated in bakeries or obtained from commercial suppliers. However, many bakeries in Europe still use spontaneously fermented sourdoughs, which have been kept metabolically active for decades by the addition of flour and water at reqular intervals.

The impact of lactic acid bacteria on sourdough fermentation and their influence on dough and bread quality was discussed on the basis of research and literature data

Key words: Fermentation . Sourdough bread . Lactic acid . Bacteria ·

Ključne reči: Fermentacija • Kiselo testo · Mlečna kiselina · Bakterije ·